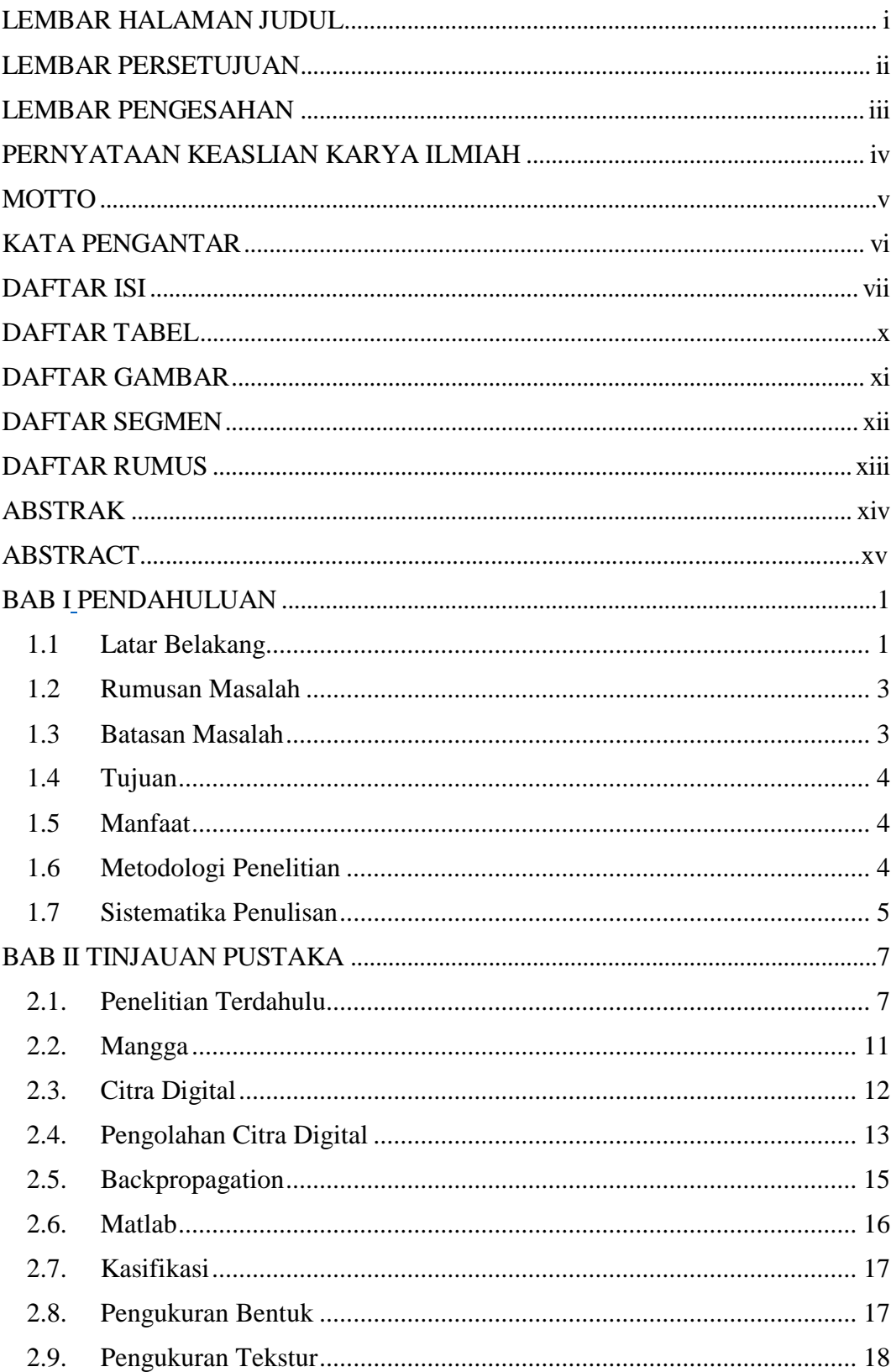

# **DAFTAR ISI**

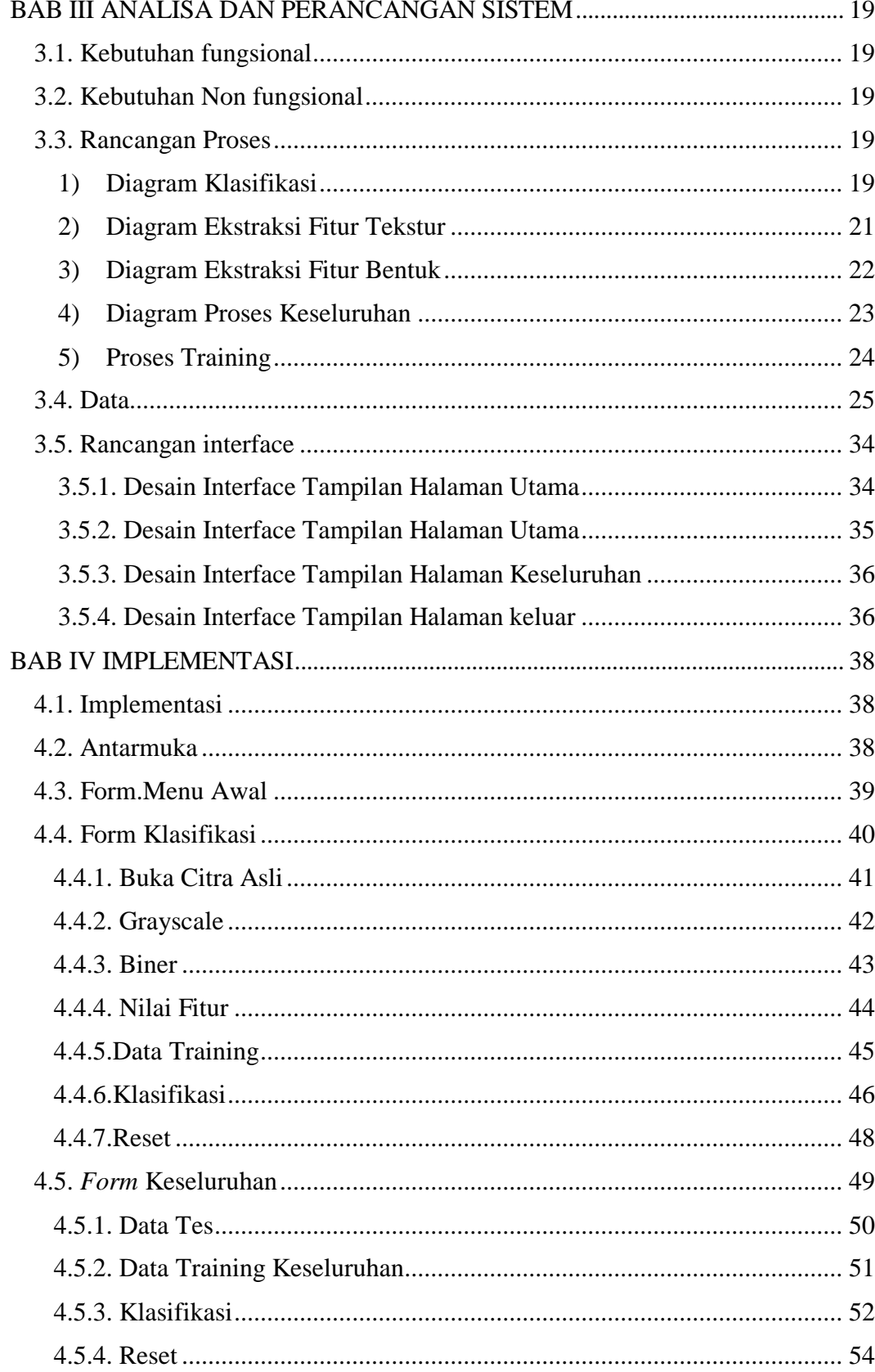

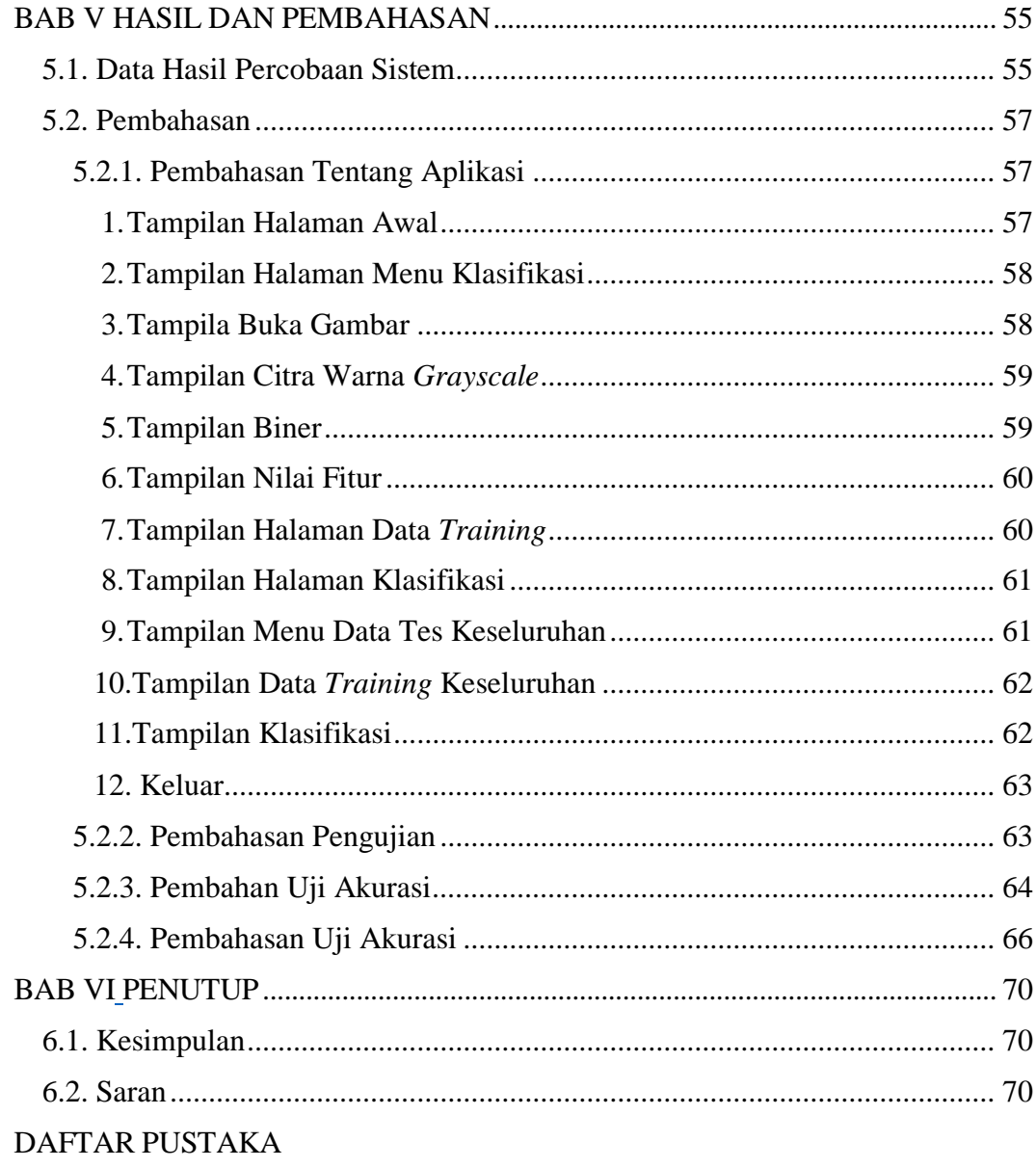

#### **DAFTAR TABEL**

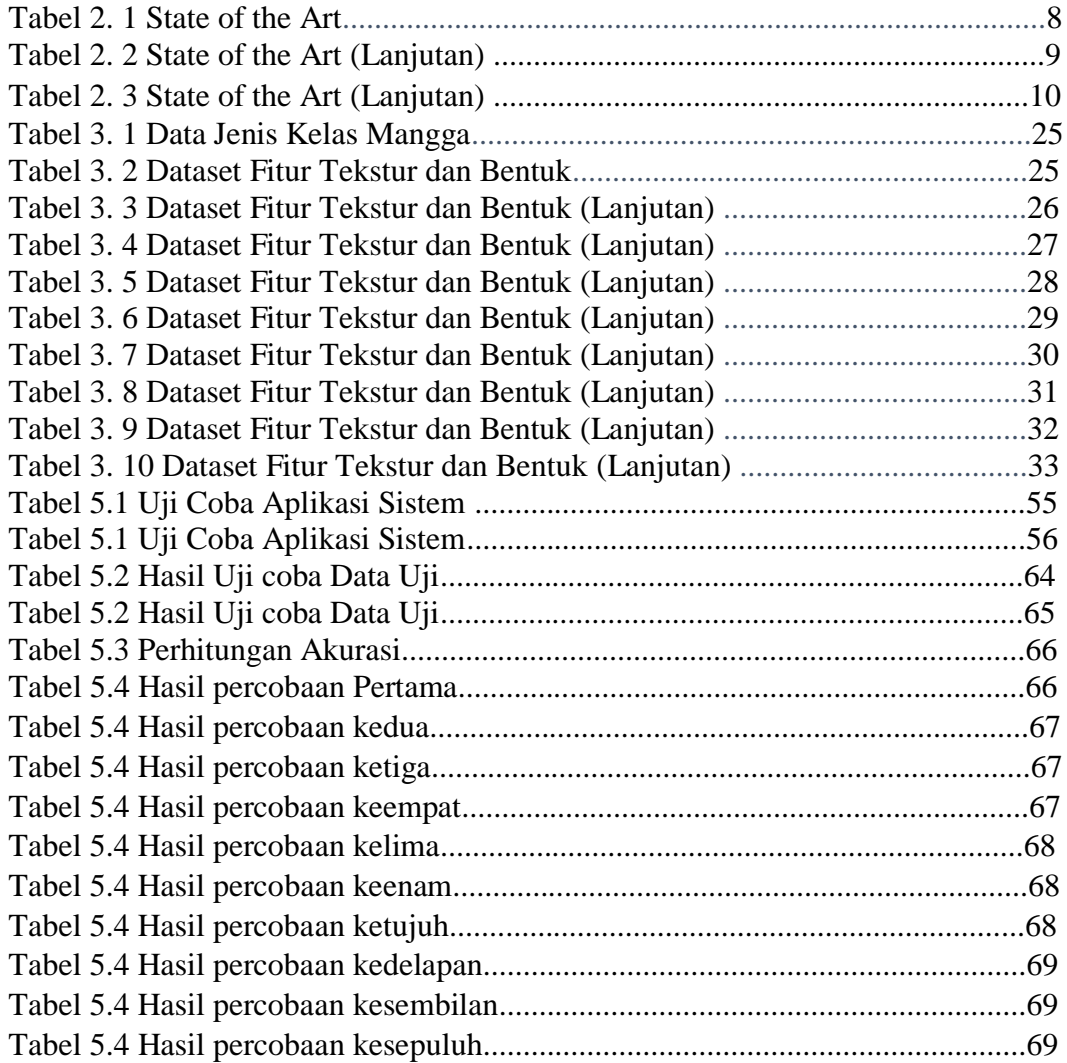

### **DAFTAR GAMBAR**

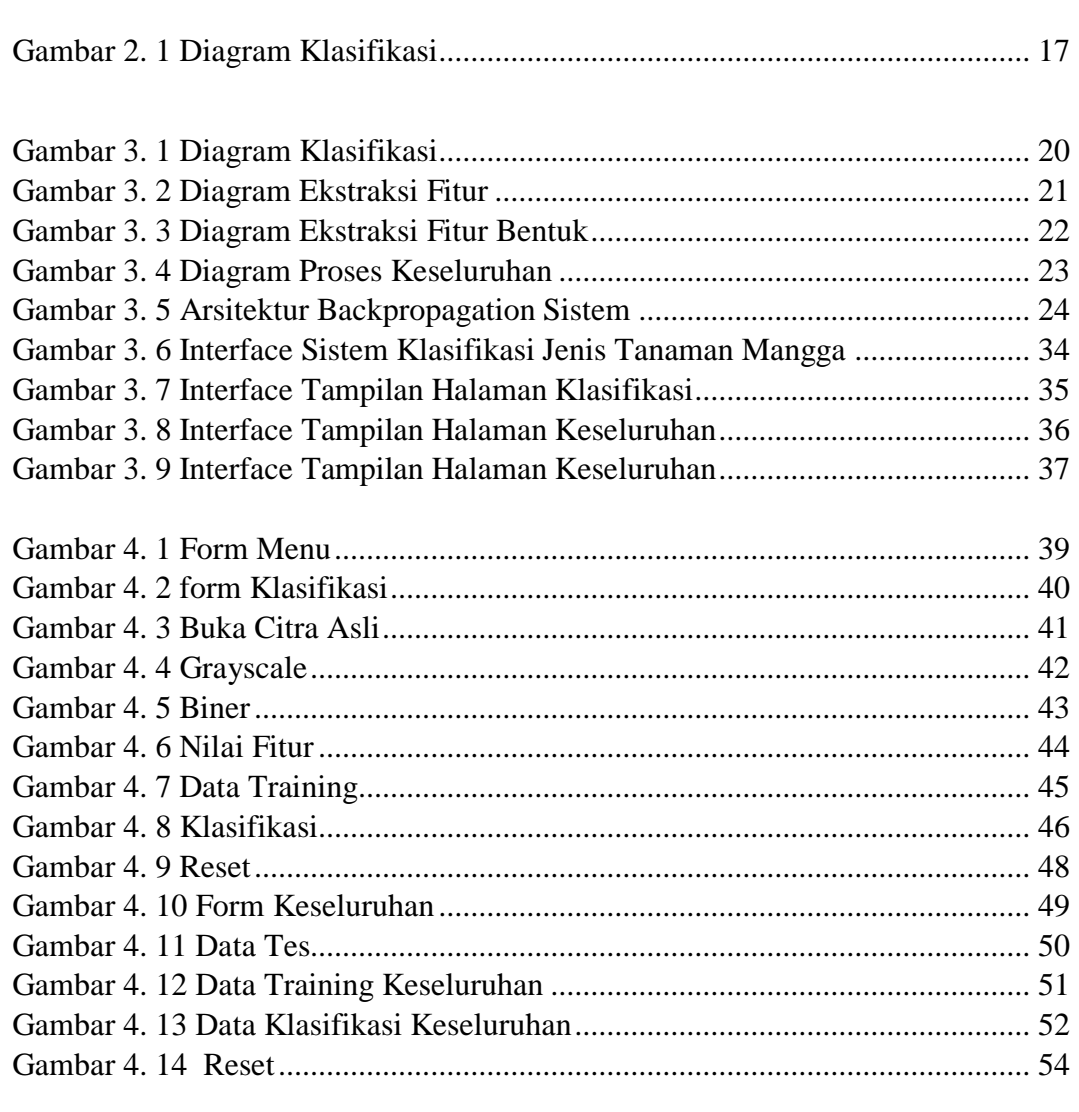

# **DAFTAR SEGMEN**

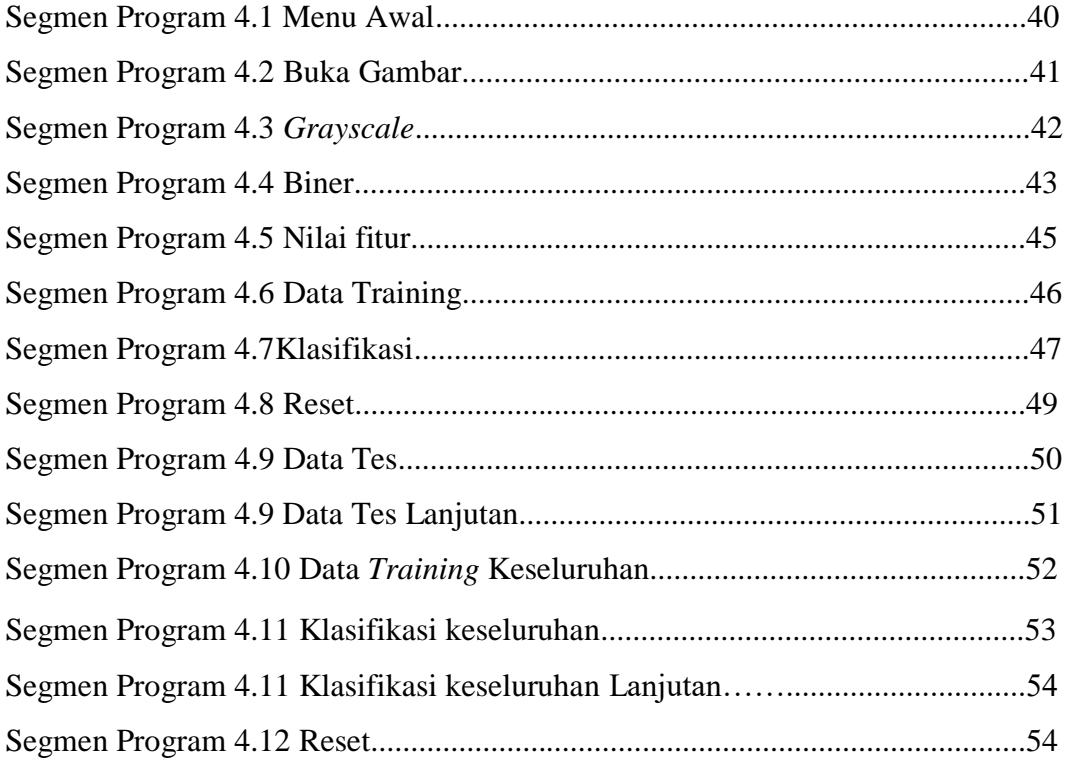

# **DAFTAR RUMUS**

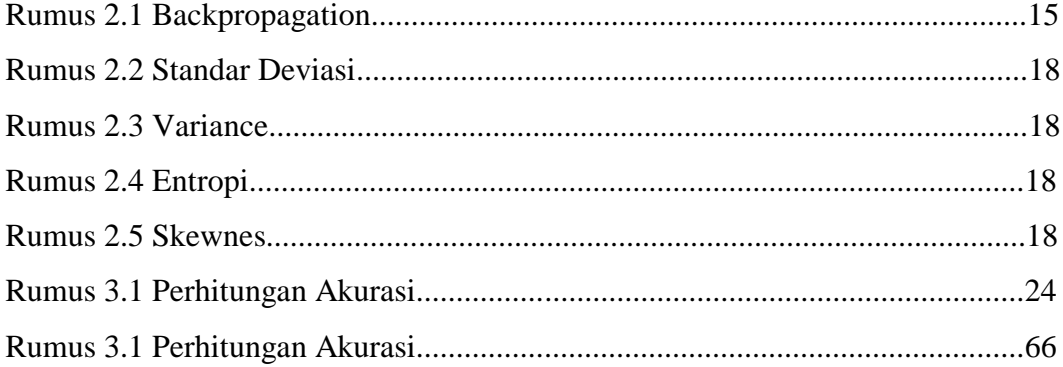